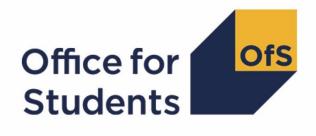

# 2018-19 HESA Student data checking tool

2018-19 OfS-fundable student FTEs for TRAC(T)

Technical document and rebuild instructions

Enquiries to HESAStudentData@officeforstudents.org.uk Publication date 28 August 2019

## Contents

| Summary                                                                               | 3  |
|---------------------------------------------------------------------------------------|----|
| Changes from the 2017-18 OfS-fundable student FTEs for TRAC(T) data summary           | 3  |
| Outputs                                                                               | 5  |
| Workbook                                                                              | 5  |
| Modularised file                                                                      | 5  |
| Individualised file                                                                   | 6  |
| 2018-19 HESA Student fields used in the 2018-19 OfS-fundable student FTEs for TRAC(T) |    |
| data summary output                                                                   | 7  |
| Description of derived fields                                                         | 8  |
| Modularised file derived fields                                                       | 10 |
| Individualised file derived fields                                                    | 11 |
| Rebuilding the 2018-19 OfS-fundable student FTEs for TRAC(T) data summary output      |    |
|                                                                                       | 17 |
| Summary                                                                               | 17 |
| Key differences                                                                       | 17 |
| TRAC(T) FTEs                                                                          | 18 |
| 1 Full-time, 2 Sandwich and 3 Part-time                                               | 19 |

## Summary

- This document describes the algorithms that are used to generate the 2018-19 'OfS-fundable' student full-time equivalences (FTEs) for the Transparent Approach to Costing for Teaching (TRAC(T)) output. This document also gives instructions for rebuilding the figures in the output.
- 2. The output uses some of the derived fields created in the HESES18A comparison output. Where these fields have been used, they are shown in red in this document. The output does not contain the underlying fields that are used to generate HESES derived fields. Therefore it may be helpful to have the files generated for the HESES18A comparison output to hand, together with the files generated for this output.
- 3. This document is aimed at readers with in-depth knowledge of the data. Readers are advised to have the following documents to hand when using this document:
  - a. Higher Education Statistics Agency (HESA) Student Record Coding Manual 2018-19 (<u>www.hesa.ac.uk/collection/c18051</u>).
  - b. HESES18A comparison output individualised and modularised files.
  - c. HESES18A comparison output technical document.
  - d. 2018-19 TRAC(T) guidance (www.trac.ac.uk/tracguidance/).
  - e. 2017-18 OfS-fundable student FTEs for TRAC(T) data summary output or 2017-18 TRAC(T) return.

## Changes from the 2017-18 OfS-fundable student FTEs for TRAC(T) data summary

- This section describes any changes to the outputs and algorithms since the equivalent was published for the 2017-18 HESA Student data checking tool, available here: <u>www.officeforstudents.org.uk/data-and-analysis/data-checking-tools/documentation-archive/</u>. Any additions are shown as <u>bold and underlined</u>.
- 5. This document has been restructured to improve clarity. Algorithms detailing derived fields which use modularised data are described first, with derived fields which use individualised data following these.
- 6. In assigning price groups within cost centre 102, students on pre-registration courses that lead to a first registration with the General Dental Council (GDC) as a professional in dental therapy and dental hygiene are now entirely attributed to price group A.

## 2017-18 pre-registration nursing, midwifery and allied health price group assignment error

7. In last year's output, students on pre-registration nursing, midwifery and allied health courses were assigned to either price group B or C1 within cost centre 103, depending on the profession. Students were only assigned to these price groups if they were in the HESES17 Table 7 population (HESHEALTHPOP = 1 from the HESES17 comparison output), otherwise they were assigned to price group C2. This was incorrect.

- 8. Students should have been assigned to a price group dependent on their pre-registration nursing, midwifery and allied health profession alone, regardless of whether they were in the HESES17 Table 7 population or not. We have therefore removed the HESHEALTHPOP = 1 clause from the algorithm which determines the price group of students in cost centre 103.
- The 2018-19 output includes a comparison against the 2017-18 HESA Student FTEs for verification purposes. In order to provide a consistent comparison, the 2017-18 FTEs have been derived with the updated algorithm. These numbers will therefore differ from those presented in your 2017-18 OfS-fundable student FTEs for TRAC(T) data summary output, and 2017-18 TRAC(T) return.

## Outputs

- 10. The 2018-19 OfS-fundable student FTEs for TRAC(T) data summary output can be accessed from the Information Reporting Interface Service (IRIS) report which is available on HESA's data collection site.
- 11. There are three files created for the 2018-19 OfS-fundable student FTEs for TRAC(T) data summary output (where 100XXXXX denotes the UK Provider Reference Number (UKPRN)):
  - a. 'TRACT18\_DCT\_100XXXXX.xlsx' workbook this file shows a summary of the FTEs by cost centre and price group, in the format of HESES18A.
  - b. 'TRACT18\_DCT\_100XXXXX\_MOD.csv' modularised file this file displays all student instances and the modules that are undertaken separately.
  - c. 'TRACT18\_DCT\_100XXXXX\_IND.csv' individualised file this file displays all student instances.

#### Workbook

12. The 'TRACT18\_DCT\_100XXXXX.xlsx' workbook contains 2018-19 HESA Student FTEs summarised by cost centre and price group, in the format of the HESES18A data collection. There are several worksheets, described below, which summarise the FTEs in different ways.

| Worksheet*      | Description                                                                             |
|-----------------|-----------------------------------------------------------------------------------------|
| Information     | Workbook information                                                                    |
| Key differences | Key differences between 2018-19 FTEs and 2017-18 FTEs                                   |
| TRAC(T) FTEs    | Summary of 2018-19 and 2017-18 FTEs by cost centre and price group                      |
| 1 Full-time     | 2018-19 Full-time counts of years of instance in the format of HESES18A Table 1         |
| 2 Sandwich      | 2018-19 Sandwich year out counts of years of instance in the format of HESES18A Table 2 |
| 3 Part-time     | 2018-19 Part-time counts of years of instance and FTE in the format of HESES18A Table 3 |

#### Table 1: Worksheets in the 'TRACT18\_DCT\_100XXXXX.xlsx' workbook

\* The worksheet reference corresponds to the name of the workbook tab.

#### **Modularised file**

- 13. The 'TRACT18\_DCT\_100XXXXX\_MOD.csv' modularised file displays all modules associated with a student instance. Filters can be applied to this file in order to subset the data.
- 14. The cost centre and price group associated with each module is identified in this file, which is used to populate the individualised file.

#### Individualised file

- 15. The 'TRACT18\_DCT\_100XXXXX\_IND.csv' individualised file displays all student instances. Filters can be applied to this file in order to subset the data.
- 16. This file is created from the modularised file, by calculating the proportion of activity in each cost centre and price group combination, for each student instance.

### 2018-19 HESA Student fields used in the 2018-19 OfS-fundable student FTEs for TRAC(T) data summary output

17. Only certain fields in the 2018-19 HESA Student record, detailed in Table 2, are used to generate this output. These fields are displayed in the individualised and/or modularised files in the columns specified.

## Table 2: 2018-19 HESA Student fields used in the 2018-19 OfS-fundable student FTEs for TRAC(T) data summary output

| Entity        | Field                  | Description                                         | Column in<br>individualised<br>file | Column in<br>modularised<br>file |
|---------------|------------------------|-----------------------------------------------------|-------------------------------------|----------------------------------|
| Institution   | UKPRN                  | UK Provider Reference<br>Number                     | A                                   | A                                |
| Student       | HUSID                  | HESA unique student<br>identifier                   | В                                   | В                                |
| Instance      | NUMHUS                 | Student instance identifier                         | С                                   | С                                |
| Student       | OWNSTU <sup>†</sup>    | Provider's own identifier for student               | D                                   | D                                |
| Instance      | OWNINST <sup>†</sup>   | Provider's own instance identifier                  | E                                   | E                                |
| Course        | COURSEID <sup>†</sup>  | Course identifier                                   | F                                   | F                                |
| Course        | CTITLE <sup>†</sup>    | Course title                                        | G                                   | G                                |
| Instance      | CAMPID <sup>†</sup>    | Campus identifier                                   | Н                                   | Н                                |
| Instance      | INSTCAMP <sup>†</sup>  | Provider's own campus identifier                    | I                                   | I                                |
| Entry profile | UCASAPPID <sup>†</sup> | UCAS Application Number                             | J                                   | J                                |
| Student       | UCASPERID <sup>†</sup> | UCAS Personal Identifier                            | К                                   | К                                |
| Module        | MODID <sup>†</sup>     | Module identifier                                   |                                     | М                                |
| Module        | MTITLE <sup>†</sup>    | Module title                                        |                                     | N                                |
| Course        | COURSEAIM              | General qualification aim of course                 |                                     | AL                               |
| Course        | REGBODY1-2             | Regulatory body for health and social care students |                                     | AP-AQ                            |
| Course        | TTCID                  | Teacher training course                             |                                     | AR                               |
| Instance      | QTS                    | Qualified teacher status                            |                                     | AT                               |

<sup>+</sup> These fields are not used to generate the output but are included in the individualised and modularised files to allow easy identification of students.

## **Description of derived fields**

- Derived fields are used to build the 2018-19 OfS-fundable student FTEs for TRAC(T) data summary output, detailed in Table 3. These fields are displayed in individualised and/or modularised files in the columns specified.
- 19. Derived fields created in the HESES18A comparison output are also displayed in Table 3 formatted in red font. The technical document for the HESES18A comparison output details the algorithms used to generate these derived fields. Paragraph references refer to the HESES18A comparison output technical document.

| Derived field name | Description                                                                                   | Paragraph | Column in<br>individualised<br>file | Column in<br>modularised<br>file |
|--------------------|-----------------------------------------------------------------------------------------------|-----------|-------------------------------------|----------------------------------|
| STUBID             | Unique countable<br>year of instance<br>identifier                                            | 26        | L                                   | L                                |
| HHCOSTCN           | HESES recreation<br>HESA cost centre                                                          | 60        |                                     | R                                |
| HHPRP              | HESES recreation<br>proportion of FTE in<br>each HESA<br>cost centre x subject<br>combination | 59        |                                     | S                                |
| PRGFTE             | Proportion of FTE                                                                             | 69        |                                     | Т                                |
| HESESFTE           | FTE of the year of instance                                                                   | 52        | BT                                  |                                  |
| HESMODE            | Mode of study                                                                                 | 35        | BU                                  | U                                |
| HESLEVEL           | Level of study                                                                                | 36        | BV                                  | V                                |
| LENGTH             | Long or standard<br>length years of<br>instance                                               | 38        | BW                                  | W                                |
| HESTYPE            | Fundability status                                                                            | 39        | BX                                  | Х                                |
| HESREG             | HESES Column 1 or 2 indicator                                                                 | 42        | BY                                  | Y                                |
| HESCOMP            | Completion status                                                                             | 41        | BZ                                  | Z                                |
| HESCLIN            | Price group A clinical<br>and veterinary<br>students                                          | 66        |                                     | АМ                               |

#### Table 3: 2018-19 OfS-fundable student FTEs for TRAC(T) derived fields

| Derived field name                                                                        | Description                                                                                                    | Paragraph | Column in<br>individualised<br>file | Column in<br>modularised<br>file |
|-------------------------------------------------------------------------------------------|----------------------------------------------------------------------------------------------------|-----------|-------------------------------------|----------------------------------|
| HESHEALTHPROF1,<br>HESHEALTHPROF2                                                         | Identifies which<br>nursing, midwifery<br>and allied health<br>profession the<br>student is recorded<br>against                                                                 | 67        |                                     | AN-AO                            |
| FDTEACH                                                                                   | Student on a<br>foundation degree<br>teaching assistant<br>course                                                                                                    | 62        |                                     | AS                               |
| EXCL1, EXCL2, EXCL4,<br>EXCL8, EXCL16,<br>EXCL32, EXCL64,<br>EXCL128, EXCL256,<br>EXCL512 | Exclusion reason(s)                                                                                                    | 73-82     | EB-EK                               | AA-AJ                            |
| TRCPRGMOD                                                                                 | Assignment of<br>modules to price<br>group categories                                                                                                    | 20        |                                     | Q                                |
| TRCCOSTCNGRPMOD                                                                           | Assignment of<br>modules to notional<br>cost centre price<br>groups                                                                                                    | 21        |                                     | Ρ                                |
| TRCXXX<br>(where XXX is the cost<br>centre number and price<br>group if applicable)       | The activity in each<br>cost centre as a<br>proportion of the<br>student's total activity<br>(including those with<br>multiple assignments<br>of price group to cost<br>centre) | 24        | CA-EA                               |                                  |
| TRCCOSTCNXXX<br>(where XXX is the cost<br>centre number and price<br>group if applicable) | Assignment of FTE to each cost centre                                                                                                    | 26        | N-BN                                |                                  |
| TRCCOSTCNGRPX<br>(where X is the price<br>group)                                          | Assignment of FTE to<br>notional cost centre<br>groups                                                                                                    | 27        | BO-BS                               |                                  |
| TRCEXCL1024                                                                               | No HESA cost centre<br>information and FTE<br>of at least 0.03                                                                                                    | 22, 28    | EL                                  | AK                               |
| TRCEXCL                                                                                   | Reason for exclusion<br>from the HESES or<br>TRAC(T) population                                                                                                    | 23, 29    | М                                   | 0                                |

#### Modularised file derived fields

#### TRCPRGMOD (Column Q)

20. This field contains the assignment of modules to price groups for cost centres that are split across price groups.

| Value | Description                         | Definition                                                                                                    |
|-------|-------------------------------------|----------------------------------------------------------------------------------------------------|
| A     | Cost centre-based<br>price group A  | (HHCOSTCN = 101 and HESCLIN = 1, 2) or<br>(HHCOSTCN = 102 and (HESCLIN = 1, 2 <u>or</u><br>(COURSEAIM = M16, M26, M86, H16, H62, I16, J26 and<br>(HESHEALTHPROF1 = DENHYG, DENTHE or<br>HESHEALTHPROF2 = DENHYG, DENTHE)))) or<br>(HHCOSTCN = 109 and HESCLIN = 1, 3)                                                                                                    |
| В     | Cost centre-based<br>price group B  | (HHCOSTCN = 101 and not assigned a value of 'A' above) or<br>(HHCOSTCN = 102 and not assigned a value of 'A' above) or<br>(HHCOSTCN = 103 and<br>(COURSEAIM = M16, M26, M86, H16, H62, I16, J26 and<br>(HESHEALTHPROF1 = DIETET, MIDWIF, OCCTHE,<br>OPDEPT, ORTHOP, ORTPRO, PHYSIO,<br>PODCHI, RADTHE, RADDIA, SPELAN or<br>HESHEALTHPROF2 = DIETET, MIDWIF, OCCTHE,<br>OPDEPT, ORTHOP, ORTPRO, PHYSIO,<br>PODCHI, RADTHE, RADDIA, SPELAN))) or<br>(HHCOSTCN = 109 and not assigned a value of 'A' above) |
| C1    | Cost centre-based<br>price group C1 | HHCOSTCN = 103 and<br>COURSEAIM = M16, M26, M86, H16, H62, I16, J26 and<br>(HESHEALTHPROF1 = NURSUN, NURSAD, NURSCH,<br>NURSLD, NURSMH or<br>HESHEALTHPROF2 = NURSUN, NURSAD, NURSCH,<br>NURSLD, NURSMH)                                                                                                    |
| C2    | Cost centre-based<br>price group C2 | (HHCOSTCN = 103 and not assigned a value of 'B' or 'C1'<br>above) or<br>(HHCOSTCN = 131 and (REGBODY1 = 09, 10, 11, 54 or<br>REGBODY2 = 09, 10, 11, 54)) or<br>(HHCOSTCN = 135 and (TTCID = 1, 2, Q or FDTEACH = 1 or<br>(QTS = 4 and TTCID = 5)))                                                                                                    |
| D     | Cost centre-based price group D     | (HHCOSTCN = 131 and not assigned a value of 'C2' above) or<br>(HHCOSTCN = 135 and not assigned a value of 'C2' above)                                                                                                    |
| BLANK | Otherwise                           | Otherwise                                                                                                    |

#### TRCCOSTCNGRPMOD (Column P)

21. This field contains the mapping to each module-based notional cost centre price group.

| Value | Description                           | Definition                                                                                        |
|-------|---------------------------------------|---------------------------------------------------------------------------------------------------|
| A     | Notional cost centre price<br>group A | TRCPRGMOD = A                                                                                     |
| В     | Notional cost centre price<br>group B | TRCPRGMOD = B or<br>HHCOSTCN = 106, 107, 110, 111, 112, 113, 114, 115,<br>116, 117, 118, 119, 120 |

| Value | Description                           | Definition                                                                                             |
|-------|---------------------------------------|----------------------------------------------------------------------------------------------------|
| C1    | Notional cost centre price group C1   | TRCPRGMOD = C1 or<br>HHCOSTCN = 121, 126, 143, 144, 145                                                |
| C2    | Notional cost centre price group C2   | TRCPRGMOD = C2 or<br>HHCOSTCN = 104, 105, 108, 122, 123, 124, 134, 137                                 |
| D     | Notional cost centre price<br>group D | TRCPRGMOD = D or<br>HHCOSTCN = 125, 127, 128, 129, 130, 132, 133, 136,<br>138, 139, 140, 141, 142, 999 |
| BLANK | Otherwise                             | Otherwise                                                                                              |

#### TRCEXCL1024 (Column AK)

22. This field is derived in the individualised file, but is also shown in the modularised file for completeness. The derivation of this field can be found in paragraph 28.

#### **TRCEXCL (Column O)**

23. This field is derived in the individualised file, but is also shown in the modularised file for completeness. The derivation of this field can be found in paragraph 29.

#### Individualised file derived fields

#### TRCXXX (Column CA-EA)

- 24. These fields contain the activity in each cost centre as a proportion of the student's total activity. XXX is the cost centre number and price group split if applicable to the cost centre. For some students the sum of TRCXXX may not equal one. In these cases the fields have been scaled so that their sum is one.
- 25. The value of this field is taken from the modularised file, by summing the values of HHPRP across all modules for each student instance.

| Field name | Definition                        | Value              |
|------------|-----------------------------------|--------------------|
| TRC101PGA  | HHCOSTCN = 101 and TRCPRGMOD = A  | sum of HHPRP ÷ 100 |
| TRC101PGB  | HHCOSTCN = 101 and TRCPRGMOD = B  | sum of HHPRP ÷ 100 |
| TRC102PGA  | HHCOSTCN = 102 and TRCPRGMOD = A  | sum of HHPRP ÷ 100 |
| TRC102PGB  | HHCOSTCN = 102 and TRCPRGMOD = B  | sum of HHPRP ÷ 100 |
| TRC103PGB  | HHCOSTCN = 103 and TRCPRGMOD = B  | sum of HHPRP ÷ 100 |
| TRC103PGC1 | HHCOSTCN = 103 and TRCPRGMOD = C1 | sum of HHPRP ÷ 100 |
| TRC103PGC2 | HHCOSTCN = 103 and TRCPRGMOD = C2 | sum of HHPRP ÷ 100 |
| TRC104     | HHCOSTCN = 104                    | sum of HHPRP ÷ 100 |
| TRC105     | HHCOSTCN = 105                    | sum of HHPRP ÷ 100 |
| TRC106     | HHCOSTCN = 106                    | sum of HHPRP ÷ 100 |
| TRC107     | HHCOSTCN = 107                    | sum of HHPRP ÷ 100 |
| TRC108     | HHCOSTCN = 108                    | sum of HHPRP ÷ 100 |
| TRC109PGA  | HHCOSTCN = 109 and TRCPRGMOD = A  | sum of HHPRP ÷ 100 |

| Field name | Definition                                  | Value              |
|------------|---------------------------------------------|--------------------|
| TRC109PGB  | HHCOSTCN = 109 and TRCPRGMOD = B            | sum of HHPRP ÷ 100 |
| TRC110     | HHCOSTCN = 110 sum of HHPR                  |                    |
| TRC111     | HHCOSTCN = 111                              | sum of HHPRP ÷ 100 |
| TRC112     | HHCOSTCN = 112                              | sum of HHPRP ÷ 100 |
| TRC113     | HHCOSTCN = 113                              | sum of HHPRP ÷ 100 |
| TRC114     | HHCOSTCN = 114                              | sum of HHPRP ÷ 100 |
| TRC115     | HHCOSTCN = 115                              | sum of HHPRP ÷ 100 |
| TRC116     | HHCOSTCN = 116                              | sum of HHPRP ÷ 100 |
| TRC117     | HHCOSTCN = 117                              | sum of HHPRP ÷ 100 |
| TRC118     | HHCOSTCN = 118                              | sum of HHPRP ÷ 100 |
| TRC119     | HHCOSTCN = 119                              | sum of HHPRP ÷ 100 |
| TRC120     | HHCOSTCN = 120                              | sum of HHPRP ÷ 100 |
| TRC121     | HHCOSTCN = 121                              | sum of HHPRP ÷ 100 |
| TRC122     | HHCOSTCN = 122                              | sum of HHPRP ÷ 100 |
| TRC123     | HHCOSTCN = 123                              | sum of HHPRP ÷ 100 |
| TRC124     | HHCOSTCN = 124                              | sum of HHPRP ÷ 100 |
| TRC125     | HHCOSTCN = 125                              | sum of HHPRP ÷ 100 |
| TRC126     | HHCOSTCN = 126                              | sum of HHPRP ÷ 100 |
| TRC127     | HHCOSTCN = 127 sum of HH                    |                    |
| TRC128     | HHCOSTCN = 128                              | sum of HHPRP ÷ 100 |
| TRC129     | HHCOSTCN = 129 sum of HH                    |                    |
| TRC130     | HHCOSTCN = 130                              | sum of HHPRP ÷ 100 |
| TRC131PGC2 | HHCOSTCN = 131 and TRCPRGMOD = C2 sum of HH |                    |
| TRC131PGD  | HHCOSTCN = 131 and TRCPRGMOD = D            | sum of HHPRP ÷ 100 |
| TRC132     | HHCOSTCN = 132                              | sum of HHPRP ÷ 100 |
| TRC133     | HHCOSTCN = 133                              | sum of HHPRP ÷ 100 |
| TRC134     | HHCOSTCN = 134                              | sum of HHPRP ÷ 100 |
| TRC135PGC2 | HHCOSTCN = 135 and TRCPRGMOD = C2           | sum of HHPRP ÷ 100 |
| TRC135PGD  | HHCOSTCN = 135 and TRCPRGMOD = D            | sum of HHPRP ÷ 100 |
| TRC136     | HHCOSTCN = 136                              | sum of HHPRP ÷ 100 |
| TRC137     | HHCOSTCN = 137                              | sum of HHPRP ÷ 100 |
| TRC138     | HHCOSTCN = 138                              | sum of HHPRP ÷ 100 |
| TRC139     | HHCOSTCN = 139                              | sum of HHPRP ÷ 100 |
| TRC140     | HHCOSTCN = 140                              | sum of HHPRP ÷ 100 |
| TRC141     | HHCOSTCN = 141                              | sum of HHPRP ÷ 100 |
| TRC142     | HHCOSTCN = 142                              | sum of HHPRP ÷ 100 |
| TRC143     | HHCOSTCN = 143                              | sum of HHPRP ÷ 100 |

| Field name | Definition     | Value              |
|------------|----------------|--------------------|
| TRC144     | HHCOSTCN = 144 | sum of HHPRP ÷ 100 |
| TRC145     | HHCOSTCN = 145 | sum of HHPRP ÷ 100 |
| TRC999     | HHCOSTCN = 999 | sum of HHPRP ÷ 100 |

#### TRCCOSTCNXXX (Column N-BN)

26. This field contains the FTE mapping to each cost centre. XXX is the cost centre number and price group split if applicable to the cost centre

| Field name       | Value                         |
|------------------|-------------------------------|
| TRCCOSTCN101PGA  | TRC101PGA × (HESESFTE ÷ 100)  |
| TRCCOSTCN101PGB  | TRC101PGB × (HESESFTE ÷ 100)  |
| TRCCOSTCN102PGA  | TRC102PGA × (HESESFTE ÷ 100)  |
| TRCCOSTCN102PGB  | TRC102PGB × (HESESFTE ÷ 100)  |
| TRCCOSTCN103PGB  | TRC103PGB × (HESESFTE ÷ 100)  |
| TRCCOSTCN103PGC1 | TRC103PGC1 × (HESESFTE ÷ 100) |
| TRCCOSTCN103PGC2 | TRC103PGC2 × (HESESFTE ÷ 100) |
| TRCCOSTCN104     | TRC104 × (HESESFTE ÷ 100)     |
| TRCCOSTCN105     | TRC105 × (HESESFTE ÷ 100)     |
| TRCCOSTCN106     | TRC106 × (HESESFTE ÷ 100)     |
| TRCCOSTCN107     | TRC107 × (HESESFTE ÷ 100)     |
| TRCCOSTCN108     | TRC108 × (HESESFTE ÷ 100)     |
| TRCCOSTCN109PGA  | TRC109PGA × (HESESFTE ÷ 100)  |
| TRCCOSTCN109PGB  | TRC109PGB × (HESESFTE ÷ 100)  |
| TRCCOSTCN110     | TRC110 × (HESESFTE ÷ 100)     |
| TRCCOSTCN111     | TRC111 × (HESESFTE ÷ 100)     |
| TRCCOSTCN112     | TRC112 × (HESESFTE ÷ 100)     |
| TRCCOSTCN113     | TRC113 × (HESESFTE ÷ 100)     |
| TRCCOSTCN114     | TRC114 × (HESESFTE ÷ 100)     |
| TRCCOSTCN115     | TRC115 × (HESESFTE ÷ 100)     |
| TRCCOSTCN116     | TRC116 × (HESESFTE ÷ 100)     |
| TRCCOSTCN117     | TRC117 × (HESESFTE ÷ 100)     |
| TRCCOSTCN118     | TRC118 × (HESESFTE ÷ 100)     |
| TRCCOSTCN119     | TRC119 × (HESESFTE ÷ 100)     |
| TRCCOSTCN120     | TRC120 × (HESESFTE ÷ 100)     |
| TRCCOSTCN121     | TRC121 × (HESESFTE ÷ 100)     |
| TRCCOSTCN122     | TRC122 × (HESESFTE ÷ 100)     |
| TRCCOSTCN123     | TRC123 × (HESESFTE ÷ 100)     |
| TRCCOSTCN124     | TRC124 × (HESESFTE ÷ 100)     |

| Field name       | Value                         |
|------------------|-------------------------------|
| TRCCOSTCN125     | TRC125 × (HESESFTE ÷ 100)     |
| TRCCOSTCN126     | TRC126 × (HESESFTE ÷ 100)     |
| TRCCOSTCN127     | TRC127 × (HESESFTE ÷ 100)     |
| TRCCOSTCN128     | TRC128 × (HESESFTE ÷ 100)     |
| TRCCOSTCN129     | TRC129 × (HESESFTE ÷ 100)     |
| TRCCOSTCN130     | TRC130 × (HESESFTE ÷ 100)     |
| TRC131COSTCNPGC2 | TRC131PGC2 × (HESESFTE ÷ 100) |
| TRC131COSTCNPGD  | TRC131PGD × (HESESFTE ÷ 100)  |
| TRCCOSTCN132     | TRC132 × (HESESFTE ÷ 100)     |
| TRCCOSTCN133     | TRC133 × (HESESFTE ÷ 100)     |
| TRCCOSTCN134     | TRC134 × (HESESFTE ÷ 100)     |
| TRCCOSTCN135PGC2 | TRC135PGC2 × (HESESFTE ÷ 100) |
| TRCCOSTCN135PGD  | TRC135PGD × (HESESFTE ÷ 100)  |
| TRCCOSTCN136     | TRC136 × (HESESFTE ÷ 100)     |
| TRCCOSTCN137     | TRC137 × (HESESFTE ÷ 100)     |
| TRCCOSTCN138     | TRC138 × (HESESFTE ÷ 100)     |
| TRCCOSTCN139     | TRC139 × (HESESFTE ÷ 100)     |
| TRCCOSTCN140     | TRC140 × (HESESFTE ÷ 100)     |
| TRCCOSTCN141     | TRC141 × (HESESFTE ÷ 100)     |
| TRCCOSTCN142     | TRC142 × (HESESFTE ÷ 100)     |
| TRCCOSTCN143     | TRC143 × (HESESFTE ÷ 100)     |
| TRCCOSTCN144     | TRC144 × (HESESFTE ÷ 100)     |
| TRCCOSTCN145     | TRC145 × (HESESFTE ÷ 100)     |
| TRCCOSTCN999     | TRC999 × (HESESFTE ÷ 100)     |

#### TRCCOSTCNGRPX (Column BO-BS)

27. This field contains the FTE mapping to notional cost centre price groups. X refers to the price group.

| Field name    | Definition                            | Value                                                                                                    |
|---------------|---------------------------------------|----------------------------------------------------------------------------------------------------|
| TRCCOSTCNGRPA | Notional cost centre<br>price group A | sum of (TRCCOSTCN101PGA,<br>TRCCOSTCN102PGA, TRCCOSTCN109PGA)                                                                                                    |
| TRCCOSTCNGRPB | Notional cost centre<br>price group B | sum of (TRCCOSTCN101PGB,<br>TRCCOSTCN102PGB, TRCCOSTCN103PGB,<br>TRCCOSTCN106, TRCCOSTCN107,<br>TRCCOSTCN109PGB, TRCCOSTCN110,<br>TRCCOSTCN111, TRCCOSTCN112,<br>TRCCOSTCN113, TRCCOSTCN114,<br>TRCCOSTCN115, TRCCOSTCN114,<br>TRCCOSTCN115, TRCCOSTCN116,<br>TRCCOSTCN117, TRCCOSTCN118,<br>TRCCOSTCN119, TRCCOSTCN120) |

| Field name     | Definition                             | Value                                                                                                    |
|----------------|----------------------------------------|----------------------------------------------------------------------------------------------------|
| TRCCOSTCNGRPC1 | Notional cost centre<br>price group C1 | sum of (TRCCOSTCN103PGC1,<br>TRCCOSTCN121, TRCCOSTCN126,<br>TRCCOSTCN143, TRCCOSTCN144,<br>TRCCOSTCN145)                                                                                                    |
| TRCCOSTCNGRPC2 | Notional cost centre<br>price group C2 | sum of (TRCCOSTCN103PGC2,<br>TRCCOSTCN104, TRCCOSTCN105,<br>TRCCOSTCN108, TRCCOSTCN122,<br>TRCCOSTCN123, TRCCOSTCN124,<br>TRCCOSTCN131PGC2, TRCCOSTCN134,<br>TRC135COSTCNPGC2, TRCCOSTCN137)                                                                       |
| TRCCOSTCNGRPD  | Notional cost centre<br>price group D  | sum of (TRCCOSTCN125, TRCCOSTCN127,<br>TRCCOSTCN128, TRCCOSTCN129,<br>TRCCOSTCN130, TRC131COSTCNPGD,<br>TRCCOSTCN132, TRCCOSTCN133,<br>TRC135COSTCNPGD, TRCCOSTCN136,<br>TRCCOSTCN138, TRCCOSTCN139,<br>TRCCOSTCN140, TRCCOSTCN141,<br>TRCCOSTCN142, TRCCOSTCN999) |

#### TRCEXCL1024 (Column EB)

28. This field indicates whether a student is excluded as there is no HESA cost centre information.

| Value | Description | Definition                             |
|-------|-------------|----------------------------------------|
| 1     |             | sum of TRCXXX = 0 and HESESFTE $\ge 3$ |
| 0     | Otherwise   | Otherwise                              |

#### TRCEXCL (Column M)

- 29. This field indicates whether the student is included in the population for the 2018-19 OfS-fundable student FTEs for TRAC(T) output. For students excluded from the population, TRCEXCL contains the sum of all applicable values from the table below. For example, if a student has TRCEXCL = 74, then subtracting figures from the below table starting at the bottom, we see that the student is on an incoming exchange (exclusion value 64), is explicitly excluded (exclusion value 8) and is a FE, NVQ or QTS only student (exclusion value 2). Students included in the population have TRCEXCL = 0.
- 30. Values 1 to 512 are the same as the exclusion clauses in the HESES18A comparison.

| Value | Description                                           | Definition |
|-------|-------------------------------------------------------|------------|
| 1     | Student not active in academic year                   | EXCL1 = 1  |
| 2     | FE, NVQ, QTS only or visiting student                 | EXCL2 = 1  |
| 4     | Student with no qualification aim                     | EXCL4 = 1  |
| 8     | Student explicitly excluded from the HESES population | EXCL8 = 1  |
| 16    | Student taught mostly outside the UK                  | EXCL16 = 1 |
| 32    | Student who is dormant, sabbatical or writing up      | EXCL32 = 1 |

| Value | Description                                                                                                 | Definition        |
|-------|----------------------------------------------------------------------------------------------------|-------------------|
| 64    | Incoming exchange student                                                                                   | EXCL64 = 1        |
| 128   | Student with an FTE of less than 0.03                                                                       | EXCL128 = 1       |
| 256   | Student on non-standard year of instance in final academic year                                             | EXCL256 = 1       |
| 512   | Student who withdrew before 2 December 2018 or left withinEXCL512 = 114 days of starting without completing |                   |
| 1024  | No HESA cost centre information and FTE of at least 0.03                                                    | TRCEXCL1024 = 1   |
| 0     | Otherwise                                                                                                   | None of the above |

## Rebuilding the 2018-19 OfS-fundable student FTEs for TRAC(T) data summary output workbook

#### Summary

- 31. This section explains how to rebuild the tables in the 2018-19 OfS-fundable student FTEs for TRAC(T) data summary workbook (TRACT18\_DCT\_100XXXXX.xlsx), from the modularised file (TRACT18\_DCT\_100XXXXX\_MOD.csv) and the individualised file (TRACT18\_DCT\_100XXXXX\_IND.csv).
- 32. These rebuild instructions refer to 2018-19 FTEs only. However, these instructions can also be used to rebuild 2017-18 FTEs from 2017-18 HESA Student data.

#### **Key differences**

#### Rebuild from the individualised file

33. The table below describes how to rebuild the figures for 2018-19 FTEs in the key differences table from the individualised file.

| Item                             | Filters to apply to individualised file                                                                                    |
|----------------------------------|----------------------------------------------------------------------------------------------------|
| Notional cost centre price group | TRCEXCL = 0<br>HESTYPE = HOMEF<br>HESCOMP = 4<br>HESMODE = FTS, PT<br>Sum of TRCCOSTCNGRPX<br>(where X is the price group) |
| Cost centre                      | TRCEXCL = 0<br>HESCOMP = 4<br>Sum of TRCCOSTCNXXX<br>(where XXX is the cost centre)                                        |

#### Rebuild from the modularised file

34. The table below describes how to rebuild the figures for 2018-19 FTEs in the key differences table from the modularised file.

| Item                             | Filters to apply to modularised file                                                                                                    |
|----------------------------------|----------------------------------------------------------------------------------------------------|
| Notional cost centre price group | TRCEXCL = 0<br>HESTYPE = HOMEF<br>HESCOMP = 4<br>HESMODE = FTS, PT<br>TRCCOSTCNGRPMOD = X<br>(where X is the price group)<br>Sum of PRGFTE $\div$ 100 |

| Item        | Filters to apply to modularised file                                                                  |
|-------------|----------------------------------------------------------------------------------------------------|
| Cost centre | TRCEXCL = 0<br>HESCOMP = 4<br>HHCOSTCN = XXX<br>(where XXX is the cost centre)<br>Sum of PRGFTE ÷ 100 |

#### TRAC(T) FTEs

#### Rebuild from the individualised file

35. The table below describes how to rebuild the figures for 2018-19 FTEs in the TRAC(T) FTEs table from the individualised file.

| Item                | Filters to apply to individualised file                                                                                                    |
|---------------------|----------------------------------------------------------------------------------------------------|
| OfS-fundable        | TRCEXCL = 0<br>HESTYPE = HOMEF<br>HESCOMP = 4<br>HESMODE = FTS, PT<br>Sum of TRCCOSTCNXXX<br>(where XXX is the cost centre number and price group<br>split if applicable to the cost centre) |
| Non-fundable        | TRCEXCL = 0<br>HESTYPE = HOMENF<br>HESCOMP = 4<br>HESLEVEL ≠ PGR<br>Sum of TRCCOSTCNXXX<br>(where XXX is the cost centre number and price group<br>split if applicable to the cost centre)   |
| Island and overseas | TRCEXCL = 0<br>HESTYPE = ISOV<br>HESCOMP = 4<br>HESLEVEL ≠ PGR<br>Sum of TRCCOSTCNXXX<br>(where XXX is the cost centre number and price group<br>split if applicable to the cost centre)     |

#### Rebuild from the modularised file

36. The table below describes how to rebuild the figures for 2018-19 FTEs in the TRAC(T) FTEs table from the modularised file.

| Item                | Filters to apply to modularised file                                                                                                    |
|---------------------|----------------------------------------------------------------------------------------------------|
| OfS-fundable        | TRCEXCL = 0<br>HESTYPE = HOMEF<br>HESCOMP = 4<br>HESMODE = FTS, PT<br>HHCOSTCN = XXX<br>(where XXX is the cost centre)<br>TRCCOSTCNGRPMOD = XX<br>(where XX is the price group)<br>Sum of PRGFTE ÷ 100         |
| Non-fundable        | TRCEXCL = 0<br>HESTYPE = HOMENF<br>HESCOMP = 4<br>HESLEVEL $\neq$ PGR<br>HHCOSTCN = XXX<br>(where XXX is the cost centre)<br>TRCCOSTCNGRPMOD = XX<br>(where XX is the price group)<br>Sum of PRGFTE $\div$ 100 |
| Island and overseas | TRCEXCL = 0<br>HESTYPE = ISOV<br>HESCOMP = 4<br>HESLEVEL $\neq$ PGR<br>HHCOSTCN = XXX<br>(where XXX is the cost centre)<br>TRCCOSTCNGRPMOD = XX<br>(where XX is the price group)<br>Sum of PRGFTE $\div$ 100   |

#### 1 Full-time, 2 Sandwich and 3 Part-time

#### Rebuild from the individualised file

37. The table below describes how to rebuild the figures for 2018-19 FTEs in the 1 Full-time, 2 Sandwich and 3 Part-time tables from the individualised file.

| Item     | Filters to apply to individualised file                                                                                     |
|----------|----------------------------------------------------------------------------------------------------|
| Column 1 | TRCEXCL = 0                                                                                                    |
|          | HESMODE = FTS (for 1 Full-time) or<br>HESMODE = SWOUT (for 2 Sandwich) or<br>HESMODE = PT (for 3 Part-time)                 |
|          | HESTYPE = HOMEF (for OfS-fundable) or<br>HESTYPE = HOMENF (for Non-fundable) or<br>HESTYPE = ISOV (for Island and overseas) |
|          | LENGTH = S (for Standard) or<br>LENGTH = L (for Long)                                                                       |
|          | HESLEVEL = UG (for UG) or<br>HESLEVEL = PGT_UGF, PGT_ML, PGT_OTH (for = PGT) or<br>HESLEVEL = PGR (for PGR)                 |
|          | HESREG = 1                                                                                                    |
|          | Sum of TRCXXX<br>(where XXX is the cost centre number and price group split if<br>applicable to the cost centre)            |
| Column 2 | TRCEXCL = 0                                                                                                    |
|          | HESMODE = FTS (for 1 Full-time) or<br>HESMODE = SWOUT (for 2 Sandwich) or<br>HESMODE = PT (for 3 Part-time)                 |
|          | HESTYPE = HOMEF (for OfS-fundable) or<br>HESTYPE = HOMENF (for Non-fundable) or<br>HESTYPE = ISOV (for Island and overseas) |
|          | LENGTH = S (for Standard) or<br>LENGTH = L (for Long)                                                                       |
|          | HESLEVEL = UG (for UG) or<br>HESLEVEL = PGT_UGF, PGT_ML, PGT_OTH (for = PGT) or<br>HESLEVEL = PGR (for PGR)                 |
|          | HESREG = 2                                                                                                    |
|          | Sum of TRCXXX<br>(where XXX is the cost centre number and price group split if<br>applicable to the cost centre)            |

| Item                       | Filters to apply to individualised file                                                                                     |
|----------------------------|----------------------------------------------------------------------------------------------------|
| Column 3 (negative values) | TRCEXCL = 0                                                                                                    |
|                            | HESMODE = FTS (for 1 Full-time) or<br>HESMODE = SWOUT (for 2 Sandwich) or<br>HESMODE = PT (for 3 Part-time)                 |
|                            | HESTYPE = HOMEF (for OfS-fundable) or<br>HESTYPE = HOMENF (for Non-fundable) or<br>HESTYPE = ISOV (for Island and overseas) |
|                            | LENGTH = S (for Standard) or<br>LENGTH = L (for Long)                                                                       |
|                            | HESLEVEL = UG (for UG) or<br>HESLEVEL = PGT_UGF, PGT_ML, PGT_OTH (for = PGT) or<br>HESLEVEL = PGR (for PGR)                 |
|                            | HESCOMP = 3                                                                                                    |
|                            | Sum of TRCXXX<br>(where XXX is the cost centre number and price group split if<br>applicable to the cost centre)            |
| Column 4                   | TRCEXCL = 0                                                                                                    |
|                            | HESMODE = FTS (for 1 Full-time) or<br>HESMODE = SWOUT (for 2 Sandwich) or<br>HESMODE = PT (for 3 Part-time)                 |
|                            | HESTYPE = HOMEF (for OfS-fundable) or<br>HESTYPE = HOMENF (for Non-fundable) or<br>HESTYPE = ISOV (for Island and overseas) |
|                            | LENGTH = S (for Standard) or<br>LENGTH = L (for Long)                                                                       |
|                            | HESLEVEL = UG (for UG) or<br>HESLEVEL = PGT_UGF, PGT_ML, PGT_OTH (for = PGT) or<br>HESLEVEL = PGR (for PGR)                 |
|                            | HESCOMP = 4                                                                                                    |
|                            | Sum of TRCXXX<br>(where XXX is the cost centre number and price group split if<br>applicable to the cost centre)            |

| Item                            | Filters to apply to individualised file                                                                                     |
|---------------------------------|----------------------------------------------------------------------------------------------------|
| Column 4a<br>(3 Part-time only) | TRCEXCL = 0                                                                                                    |
|                                 | HESMODE = PT (for 3 Part-time)                                                                                              |
|                                 | HESTYPE = HOMEF (for OfS-fundable) or<br>HESTYPE = HOMENF (for Non-fundable) or<br>HESTYPE = ISOV (for Island and overseas) |
|                                 | LENGTH = S (for Standard) or<br>LENGTH = L (for Long)                                                                       |
|                                 | HESLEVEL = UG (for UG) or<br>HESLEVEL = PGT_UGF, PGT_ML, PGT_OTH (for = PGT) or<br>HESLEVEL = PGR (for PGR)                 |
|                                 | HESCOMP = 4                                                                                                    |
|                                 | Sum of TRCCOSTCNXXX<br>(where XXX is the cost centre number and price group split if<br>applicable to the cost centre)      |

#### Rebuild from the modularised file

38. The table below describes how to rebuild the figures for 2018-19 FTEs in the 1 Full-time, 2 Sandwich and 3 Part-time tables from the modularised file.

| Item     | Filters to apply to modularised file                                                                                        |
|----------|----------------------------------------------------------------------------------------------------|
| Column 1 | TRCEXCL = 0                                                                                                    |
|          | HESMODE = FTS (for 1 Full-time) or<br>HESMODE = SWOUT (for 2 Sandwich) or<br>HESMODE = PT (for 3 Part-time)                 |
|          | HESTYPE = HOMEF (for OfS-fundable) or<br>HESTYPE = HOMENF (for Non-fundable) or<br>HESTYPE = ISOV (for Island and overseas) |
|          | LENGTH = S (for Standard) or<br>LENGTH = L (for Long)                                                                       |
|          | HESLEVEL = UG (for UG) or<br>HESLEVEL = PGT_UGF, PGT_ML, PGT_OTH (for = PGT) or<br>HESLEVEL = PGR (for PGR)                 |
|          | HESREG = 1                                                                                                    |
|          | HHCOSTCN = XXX<br>(where XXX is the cost centre)                                                                            |
|          | TRCCOSTCNGRPMOD = XX<br>(where XX is the price group)                                                                       |

|                            | Sum of HHPRP ÷ 100                                                                                                    |
|----------------------------|----------------------------------------------------------------------------------------------------|
|                            |                                                                                                    |
|                            |                                                                                                    |
| Column 2                   | TRCEXCL = 0                                                                                                    |
|                            | HESMODE = FTS (for 1 Full-time) or<br>HESMODE = SWOUT (for 2 Sandwich) or<br>HESMODE = PT (for 3 Part-time)                 |
|                            | HESTYPE = HOMEF (for OfS-fundable) or<br>HESTYPE = HOMENF (for Non-fundable) or<br>HESTYPE = ISOV (for Island and overseas) |
|                            | LENGTH = S (for Standard) or<br>LENGTH = L (for Long)                                                                       |
|                            | HESLEVEL = UG (for UG) or<br>HESLEVEL = PGT_UGF, PGT_ML, PGT_OTH (for = PGT) or<br>HESLEVEL = PGR (for PGR)                 |
|                            | HESREG = 2                                                                                                    |
|                            | HHCOSTCN = XXX<br>(where XXX is the cost centre)                                                                            |
|                            | TRCCOSTCNGRPMOD = XX<br>(where XX is the price group)                                                                       |
|                            | Sum of HHPRP ÷ 100                                                                                                    |
| Column 3 (negative values) | TRCEXCL = 0                                                                                                    |
|                            | HESMODE = FTS (for 1 Full-time) or<br>HESMODE = SWOUT (for 2 Sandwich) or<br>HESMODE = PT (for 3 Part-time)                 |
|                            | HESTYPE = HOMEF (for OfS-fundable) or<br>HESTYPE = HOMENF (for Non-fundable) or<br>HESTYPE = ISOV (for Island and overseas) |
|                            | LENGTH = S (for Standard) or<br>LENGTH = L (for Long)                                                                       |
|                            | HESLEVEL = UG (for UG) or<br>HESLEVEL = PGT_UGF, PGT_ML, PGT_OTH (for = PGT) or<br>HESLEVEL = PGR (for PGR)                 |
|                            | HESCOMP = 3                                                                                                    |
|                            | HHCOSTCN = XXX<br>(where XXX is the cost centre)                                                                            |
|                            | TRCCOSTCNGRPMOD = XX                                                                                                    |

|                                 | (where XX is the price group)                                                                                               |
|---------------------------------|----------------------------------------------------------------------------------------------------|
|                                 | Sum of HHPRP ÷ 100                                                                                                    |
| Column 4                        | TRCEXCL = 0                                                                                                    |
|                                 | HESMODE = FTS (for 1 Full-time) or<br>HESMODE = SWOUT (for 2 Sandwich) or<br>HESMODE = PT (for 3 Part-time)                 |
|                                 | HESTYPE = HOMEF (for OfS-fundable) or<br>HESTYPE = HOMENF (for Non-fundable) or<br>HESTYPE = ISOV (for Island and overseas) |
|                                 | LENGTH = S (for Standard) or<br>LENGTH = L (for Long)                                                                       |
|                                 | HESLEVEL = UG (for UG) or<br>HESLEVEL = PGT_UGF, PGT_ML, PGT_OTH (for = PGT) or<br>HESLEVEL = PGR (for PGR)                 |
|                                 | HESCOMP = 4                                                                                                    |
|                                 | HHCOSTCN = XXX<br>(where XXX is the cost centre)                                                                            |
|                                 | TRCCOSTCNGRPMOD = XX<br>(where XX is the price group)                                                                       |
|                                 | Sum of HHPRP ÷ 100                                                                                                    |
| Column 4a<br>(3 Part-time only) | TRCEXCL = 0                                                                                                    |
|                                 | HESMODE = PT (for 3 Part-time)                                                                                              |
|                                 | HESTYPE = HOMEF (for OfS-fundable) or<br>HESTYPE = HOMENF (for Non-fundable) or<br>HESTYPE = ISOV (for Island and overseas) |
|                                 | LENGTH = S (for Standard) or<br>LENGTH = L (for Long)                                                                       |
|                                 | HESLEVEL = UG (for UG) or<br>HESLEVEL = PGT_UGF, PGT_ML, PGT_OTH (for = PGT) or<br>HESLEVEL = PGR (for PGR)                 |
|                                 | HESCOMP = 4                                                                                                    |
|                                 | HHCOSTCN = XXX<br>(where XXX is the cost centre)                                                                            |
|                                 | TRCCOSTCNGRPMOD = XX<br>(where XX is the price group)                                                                       |

| Sum of PRGFTE ÷ 100 |
|---------------------|
|                     |
|                     |

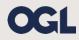

© The Office for Students copyright 2019

This publication is available under the Open Government Licence 3.0 except where it indicates that the copyright for images or text is owned elsewhere.

www.nationalarchives.gov.uk/doc/open-government-licence/version/3/